# Turbinas a gás: uso em propulsão aeronáutica

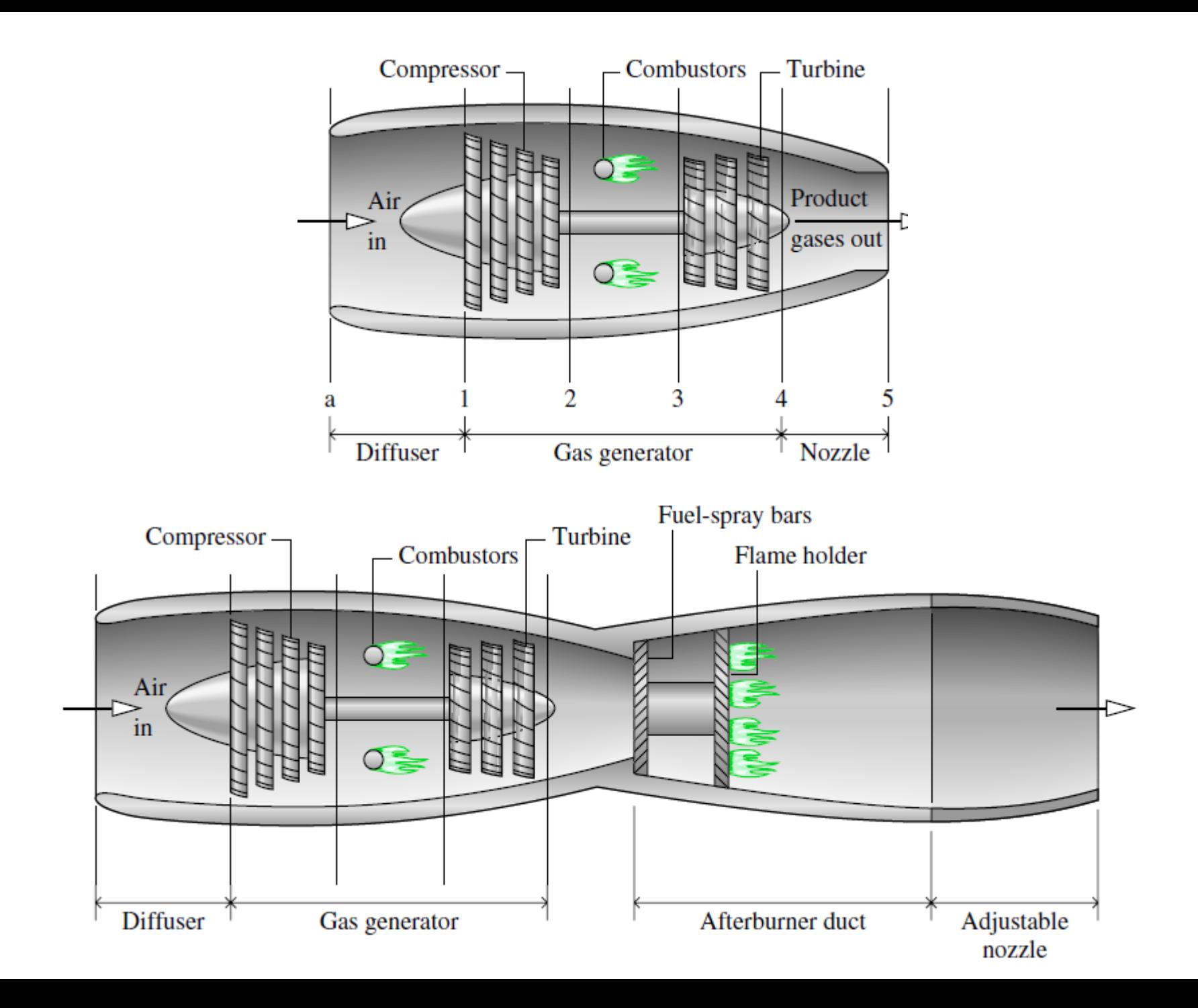

### Dutos de escape

- Quando não houver choque no duto:
	- Equações para escoamento isentrópico
- Quando houver choque no duto
	- Equações com Δs diferente de zero

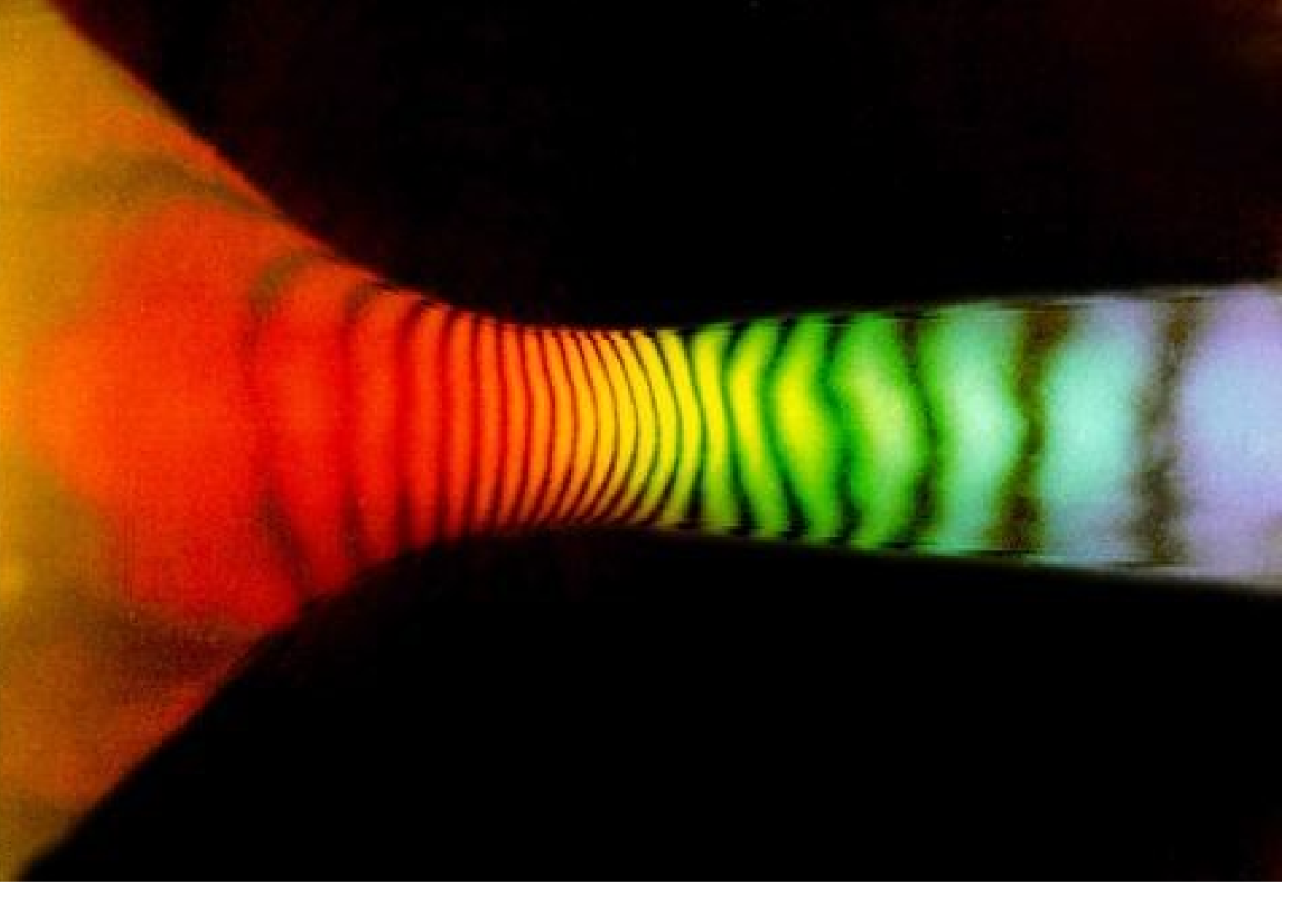

Holographic interferogram of high-speed flow through a Laval nozzle. Image made at the Penn State Gas dynamics Laboratory.

<http://www.me.psu.edu/psgdl/>

<http://media.efluids.com/galleries/compressible?medium=553>

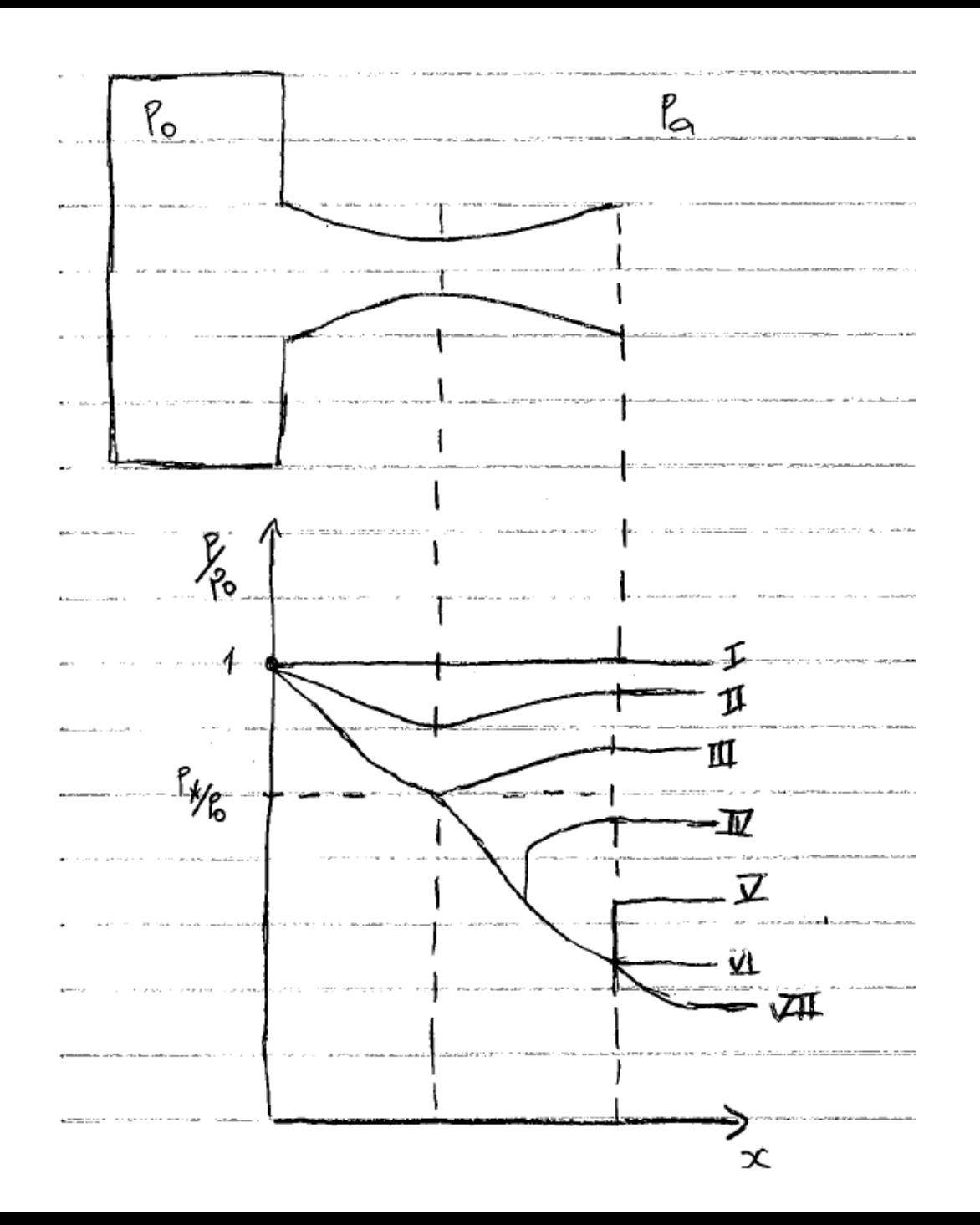

Continuando com relações para esc. compr.

- Definição:
- $M_* =$  $\boldsymbol{V}$  $a_{*}$ = V  $V_*$
- Mais algumas relações isentrópicas (sem choque):

• 
$$
M_* = \frac{\frac{\gamma + 1}{2}M^2}{1 + \frac{\gamma - 1}{2}M^2}
$$

• 
$$
\frac{A_*}{A} = \left(1 + \frac{\gamma - 1}{2}M^2\right)^{-1/\gamma - 1} \left(\frac{2}{\gamma + 1}\right)^{-1/\gamma - 1} \left(\frac{\frac{\gamma + 1}{2}M^2}{1 + \frac{\gamma - 1}{2}M^2}\right)^{1/2}
$$

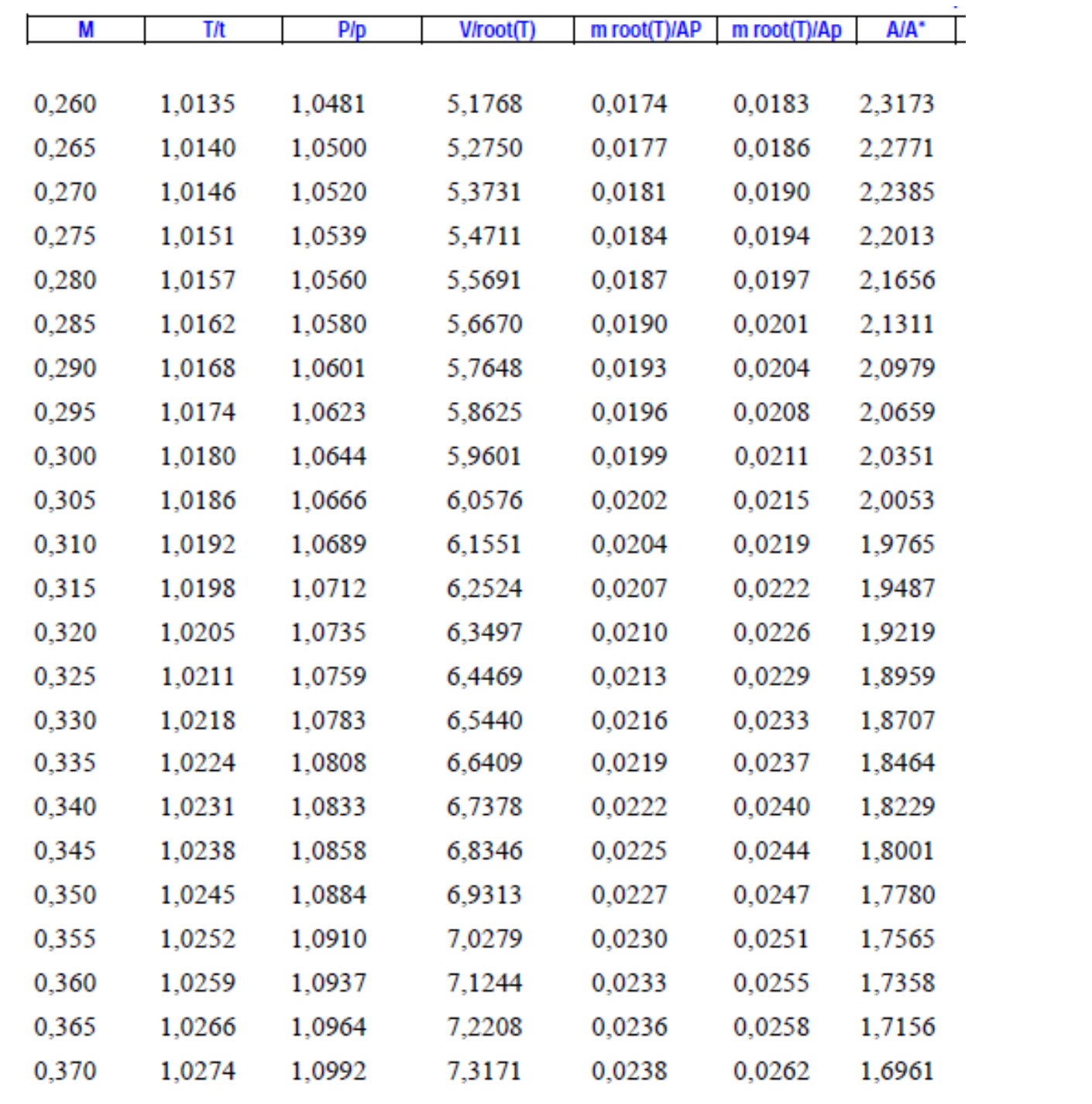

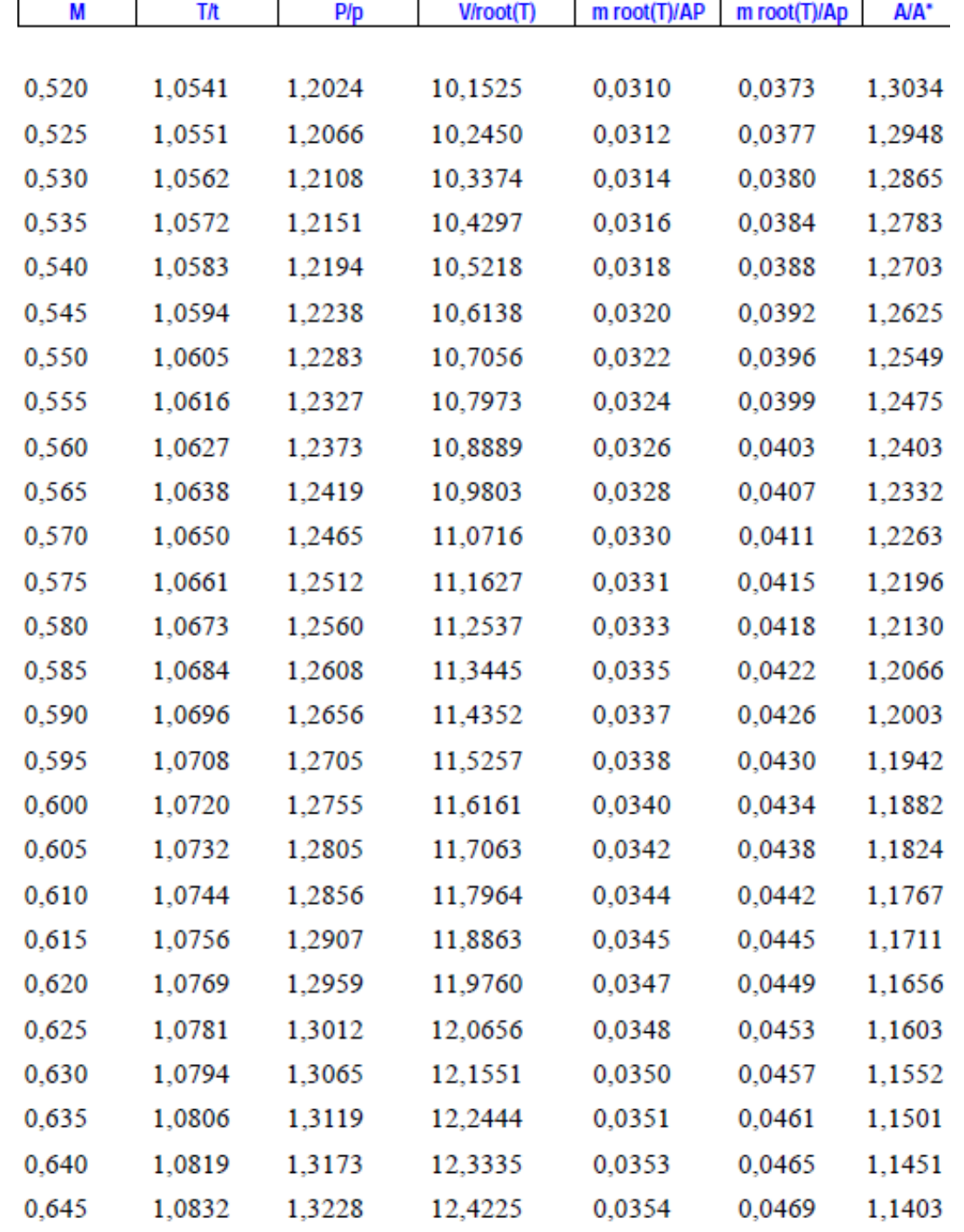

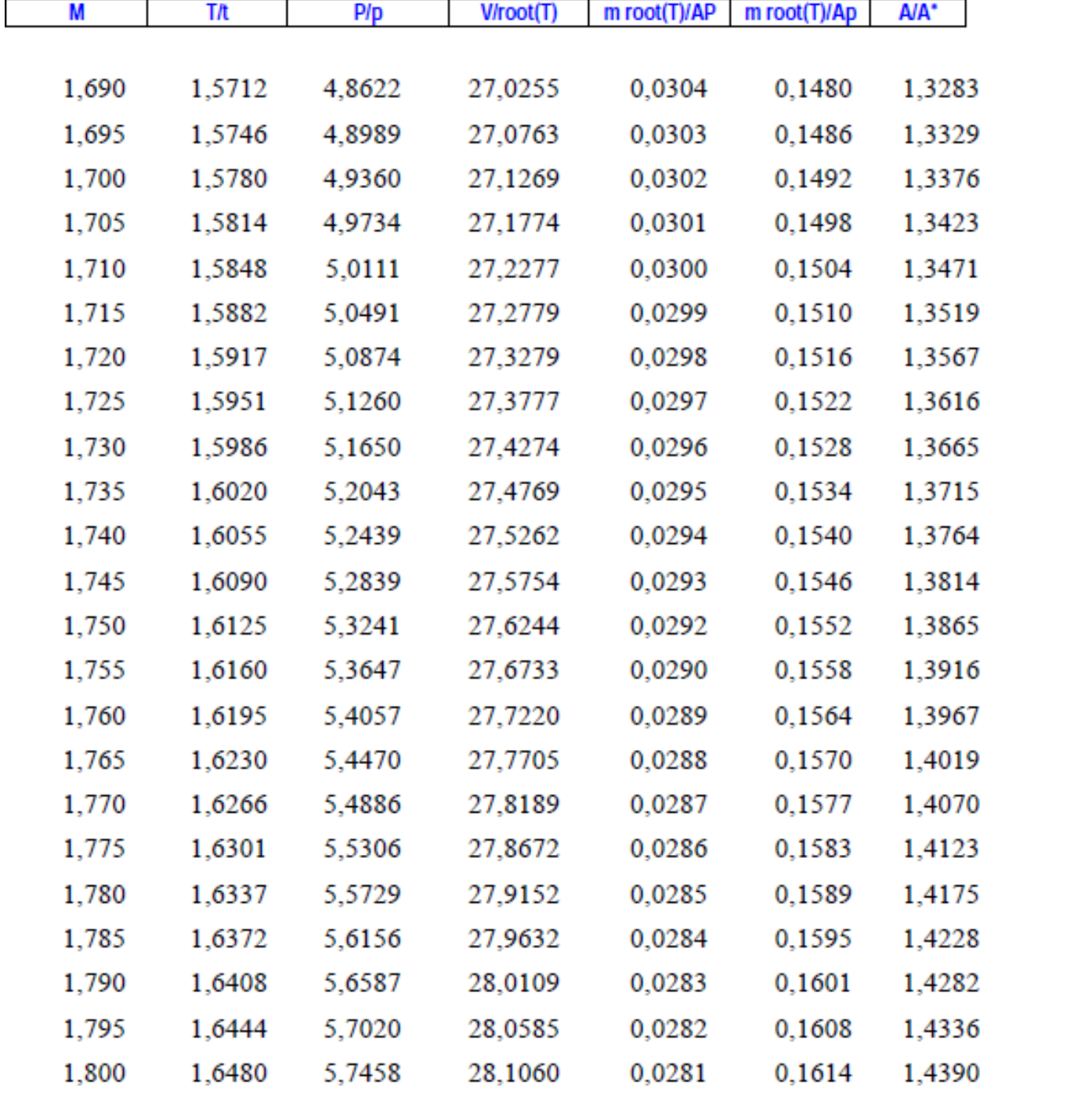

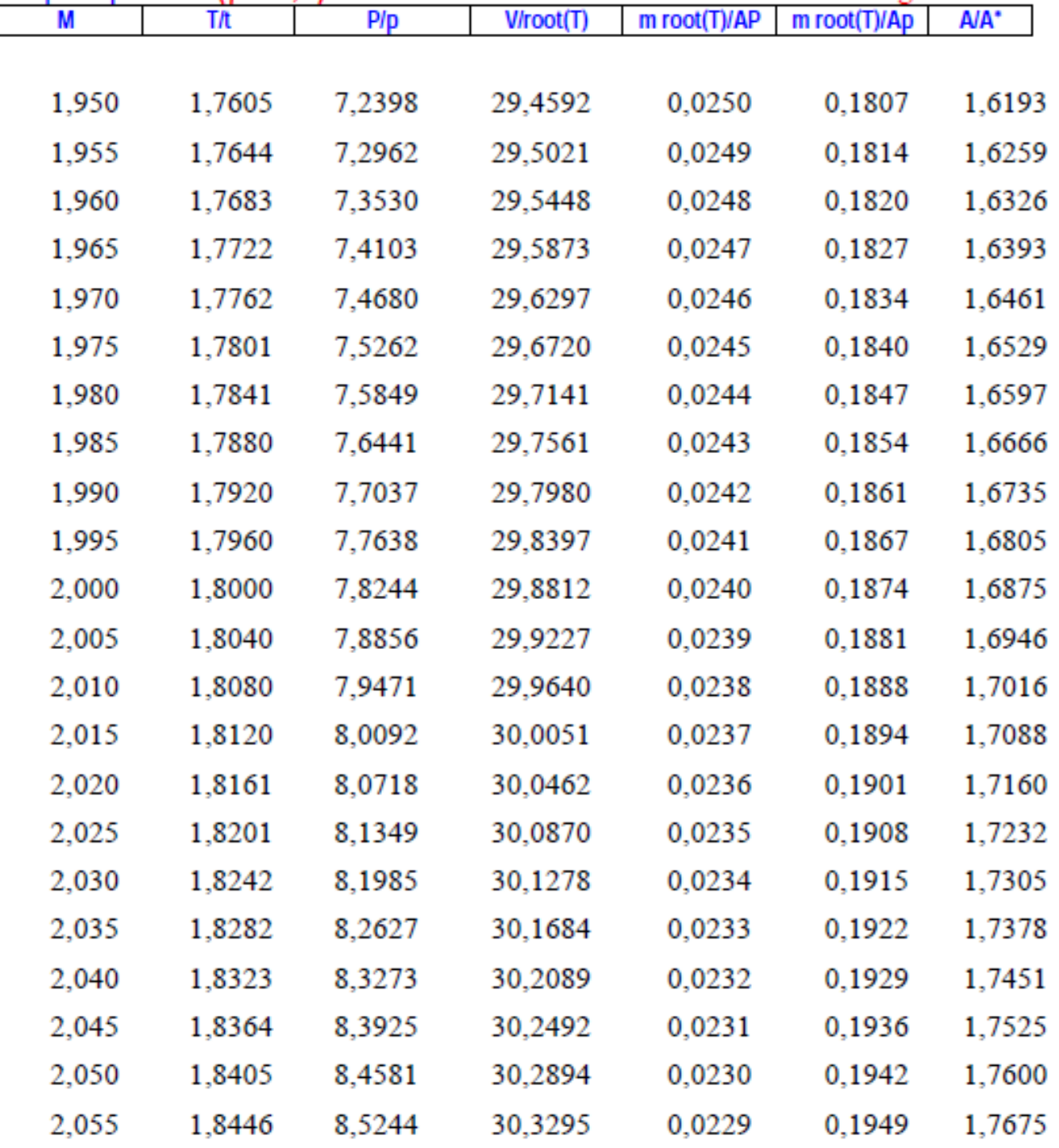

# Logo, para o bocal conv/div

• Se  $P_{III}$  <  $P_s$  <  $P_{VII}$ 

– Ondas de choque no interior do bocal.

- Conhecidas cond. Antes do choque => cond. Depois do choque
- No choque (não é isentrópico!)

# Choque

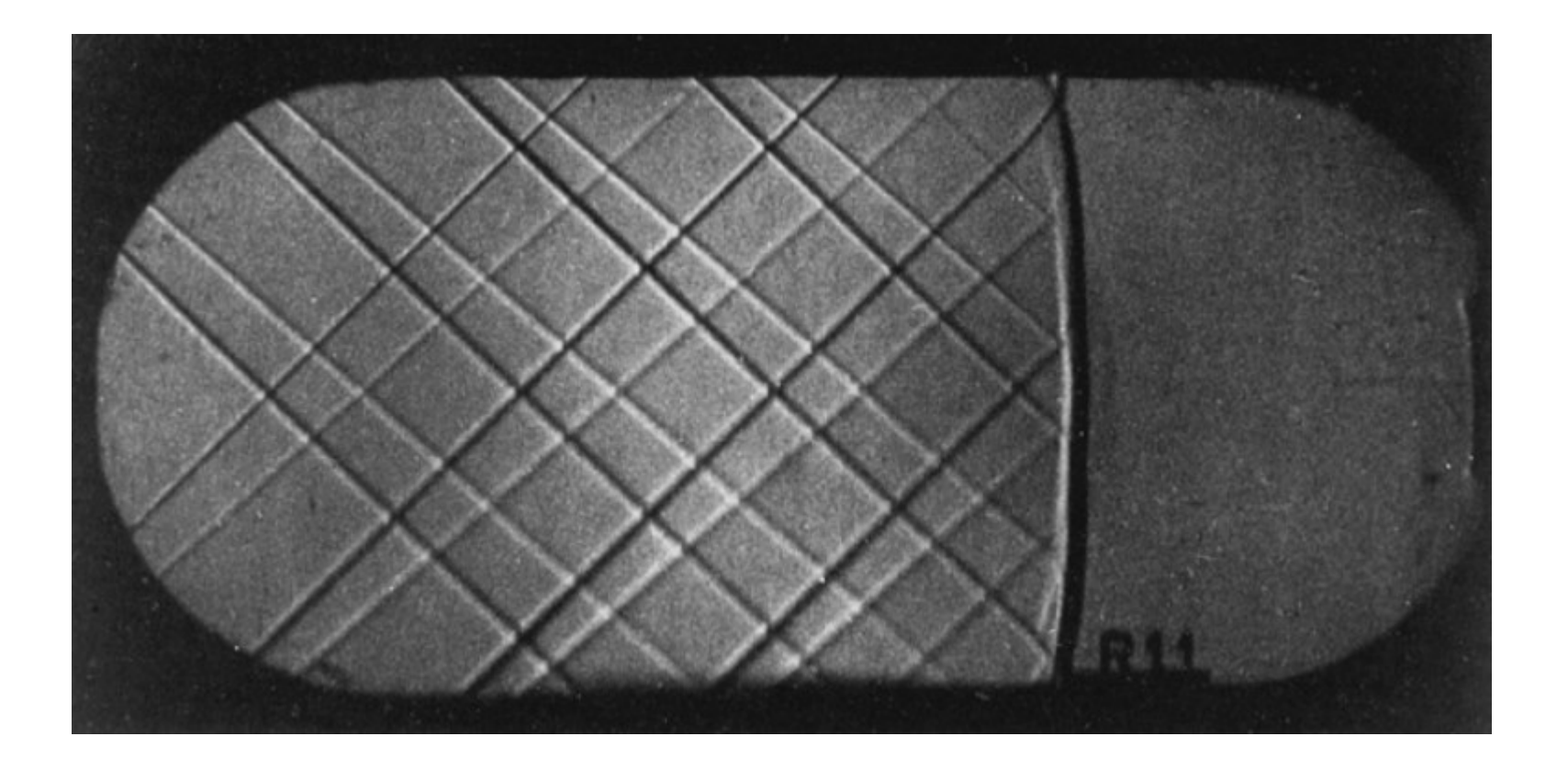

### Choque

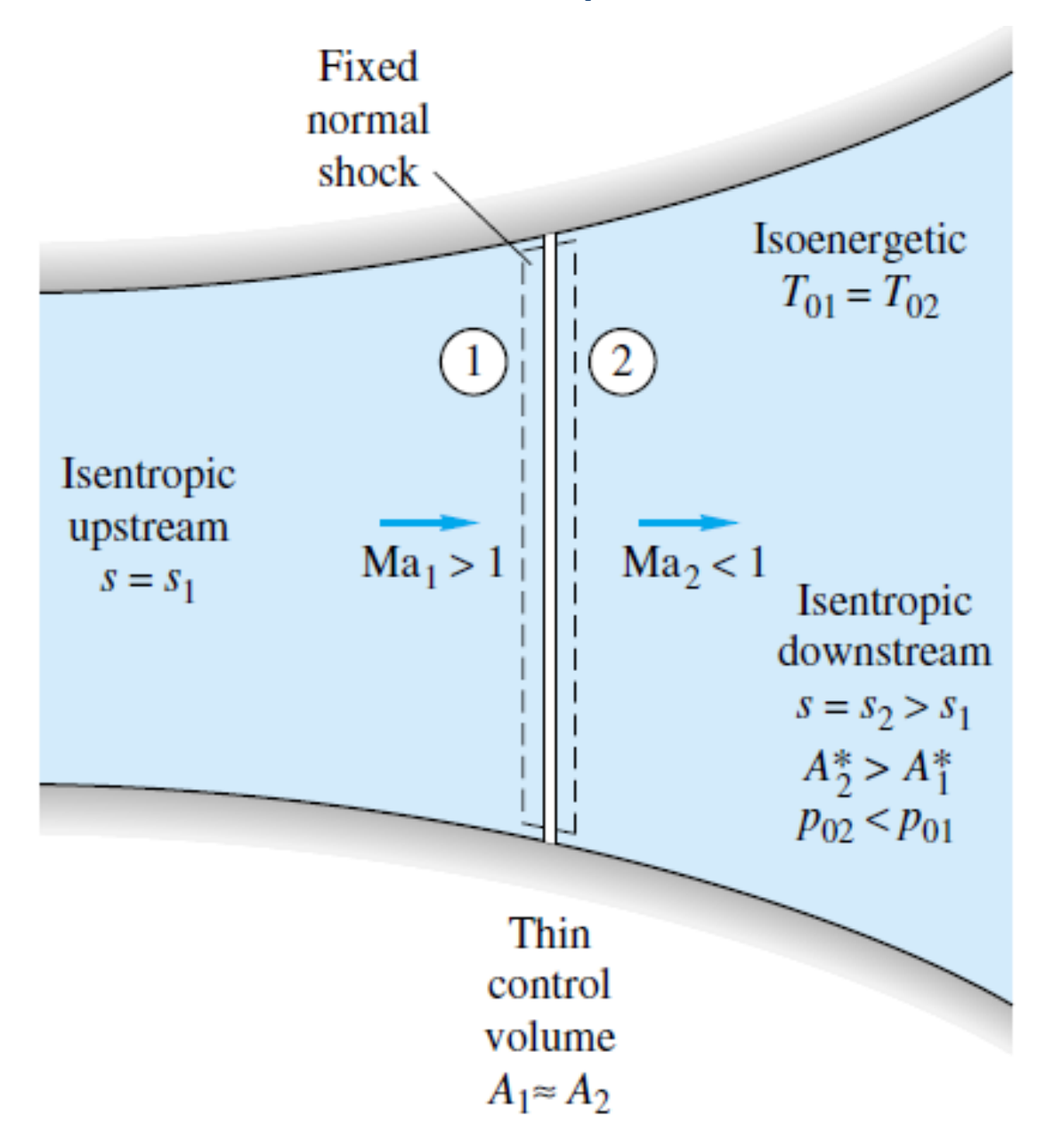

### Choque normal

- Massa  $\rho_1 V_1 = \rho_2 V_2 = G = \text{const}$
- $p_1 p_2 = \rho_2 V_2^2 \rho_1 V_1^2$ • QDM
- $h_1 + \frac{1}{2}V_1^2 = h_2 + \frac{1}{2}V_2^2 = h_0 = \text{const}$ • Energia

 $\frac{p_1}{\rho_1 T_1} = \frac{p_2}{\rho_2 T_2}$ • Gás Perf.

onde 1 = a montante do choque e 2 = a jusante do choque

### Desenvolvendo estas eqs...

$$
\frac{p_2}{p_1} = \frac{1}{k+1} \left[ 2k \text{ Ma}_1^2 - (k-1) \right]
$$

$$
Ma_2^2 = \frac{(k-1) Ma_1^2 + 2}{2k Ma_1^2 - (k-1)}
$$

$$
\frac{\rho_2}{\rho_1} = \frac{(k+1)\text{ Ma}_1^2}{(k-1)\text{ Ma}_1^2 + 2} = \frac{V_1}{V_2}
$$

$$
\frac{T_2}{T_1} = [2 + (k - 1) \text{ Ma}_1^2] \frac{2k \text{ Ma}_1^2 - (k - 1)}{(k + 1)^2 \text{ Ma}_1^2}
$$

$$
T_{02}=T_{01}
$$

$$
\frac{p_{02}}{p_{01}} = \frac{\rho_{02}}{\rho_{01}} = \left[\frac{(k+1) \text{ Ma}_1^2}{2 + (k-1) \text{ Ma}_1^2}\right]^{k/(k-1)} \left[\frac{k+1}{2k \text{ Ma}_1^2 - (k-1)}\right]^{1/(k-1)}
$$

### Choque normal

- Em suma, conhecendo-se as condições antes do choque, podemos calcular as condições logo após o choque
- Estes cálculos já foram feitos e se encontram na forma de tabelas

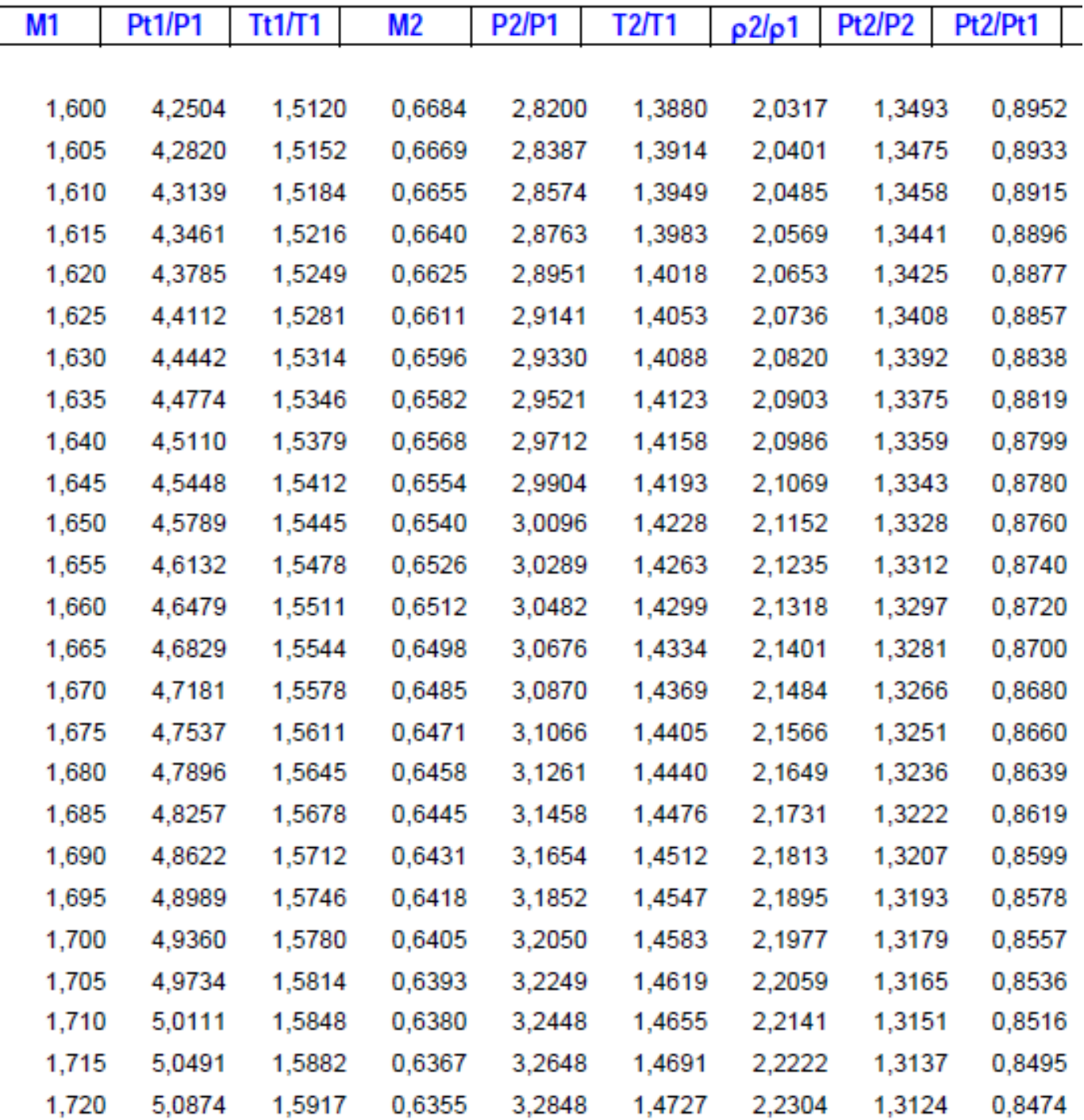

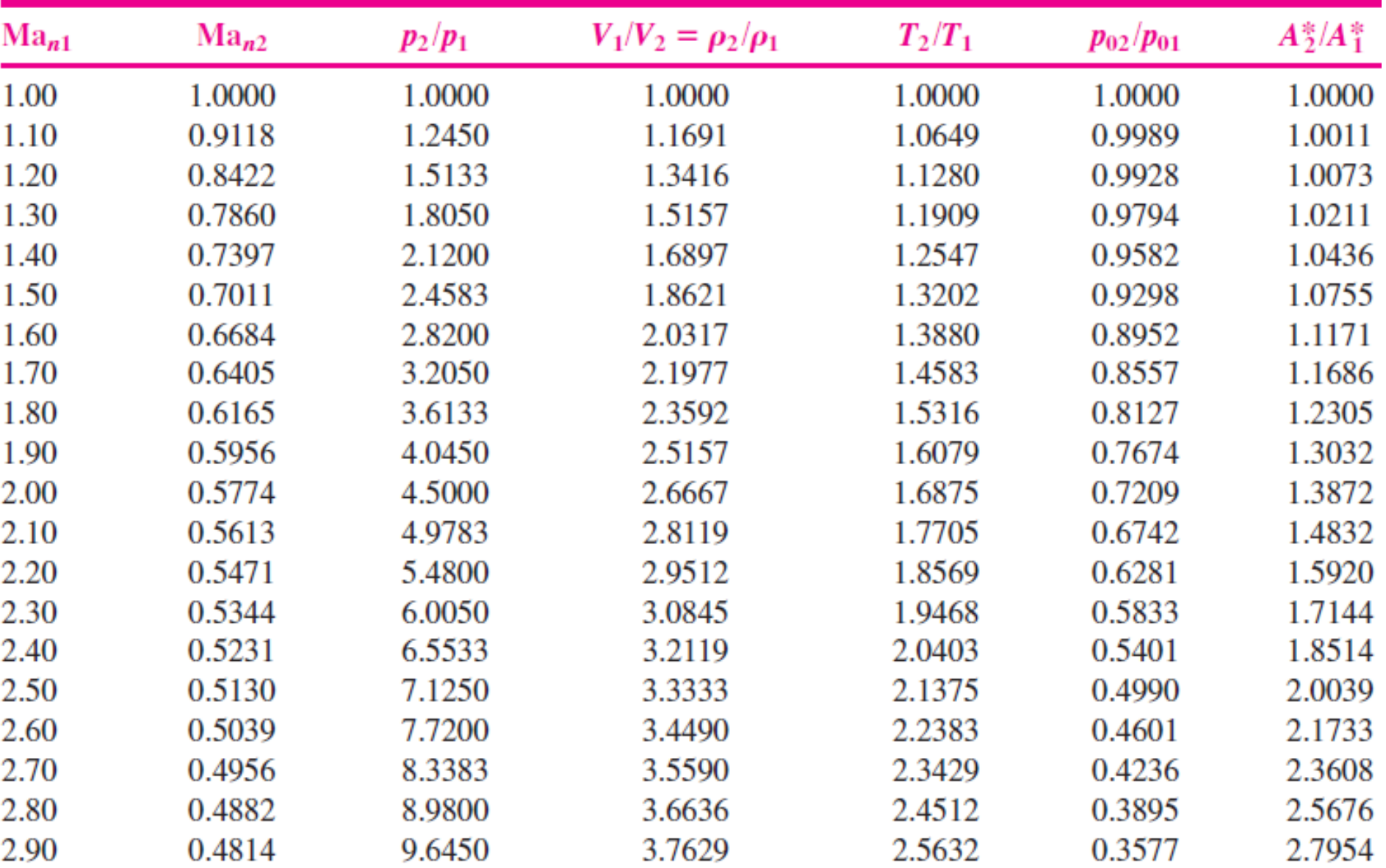

### Linhas de Mach

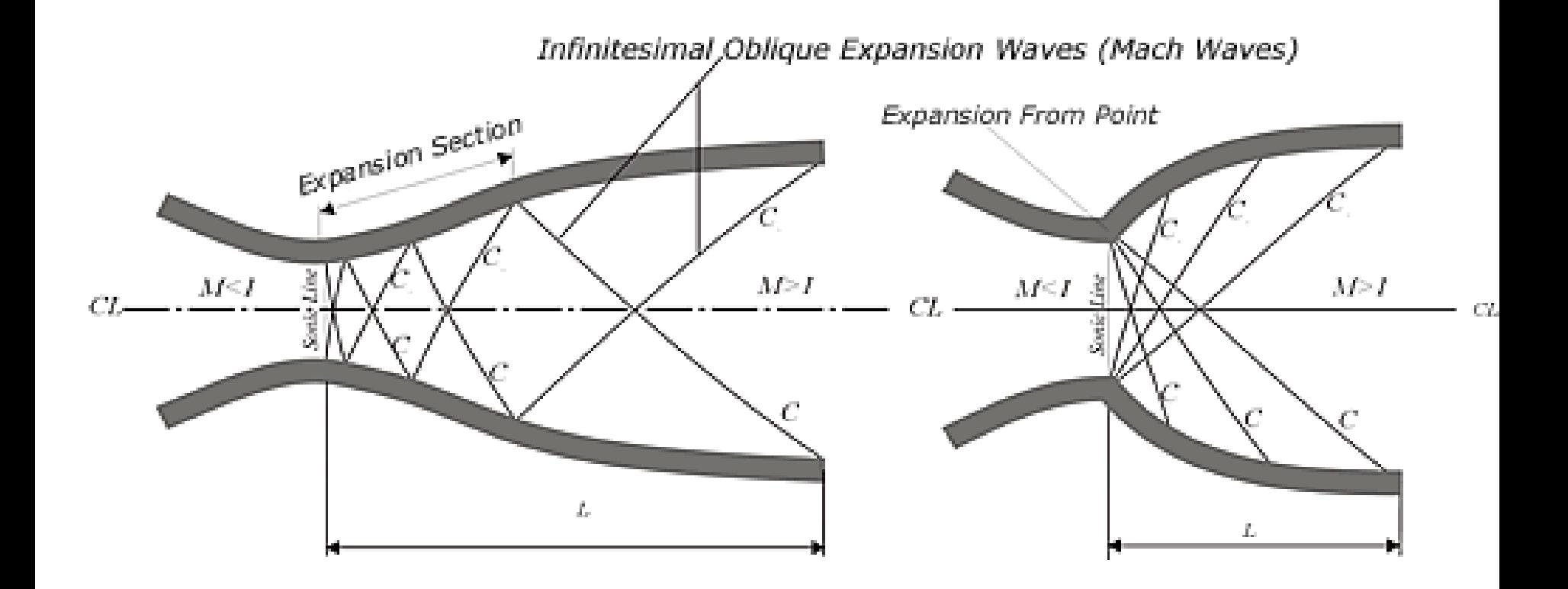

#### UNIVERSITY OF LIVERPOOL

<http://www.liv.ac.uk/researchintelligence/issue13/macro.html>

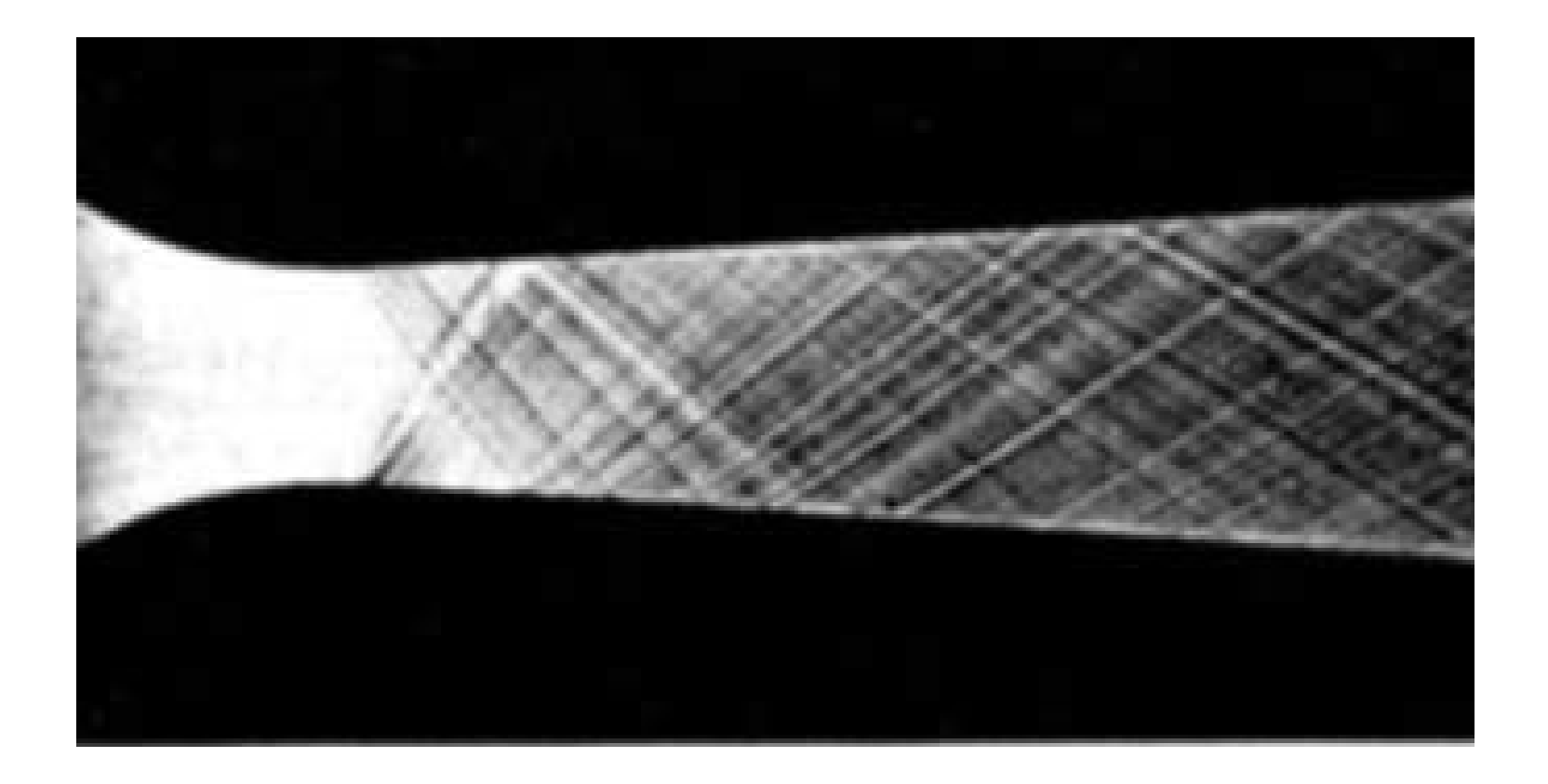

PENN STATE COLLEGE OF ENGINEERING MECHANICAL & NUCLEAR ENGINEERING <http://www.mne.psu.edu/psgdl/Courses.html>

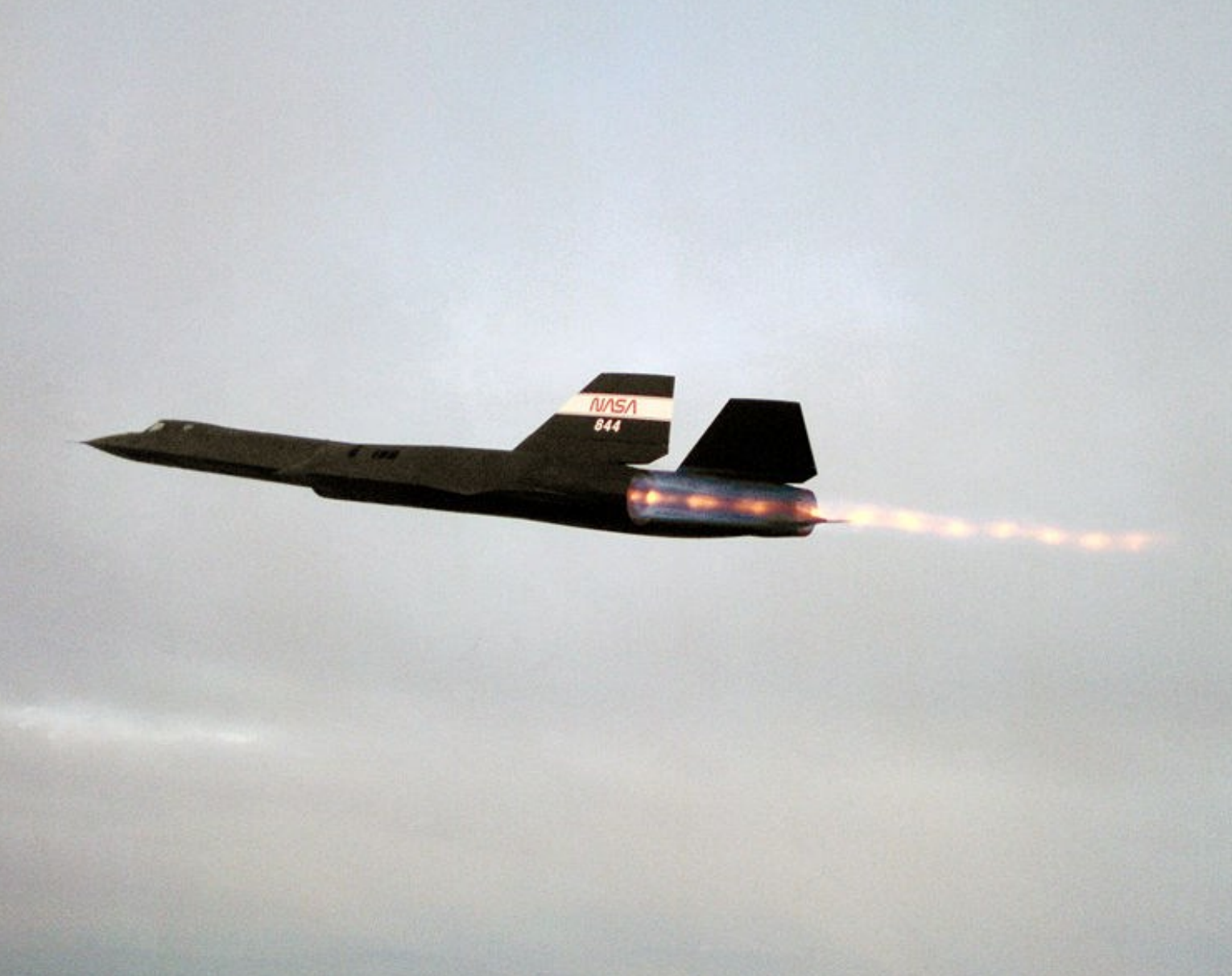

SR-71 (Lockheed) [http://en.wikipedia.org/wiki/File:SR-71\\_Blackbird\\_afterburn.jpg](http://en.wikipedia.org/wiki/File:SR-71_Blackbird_afterburn.jpg)

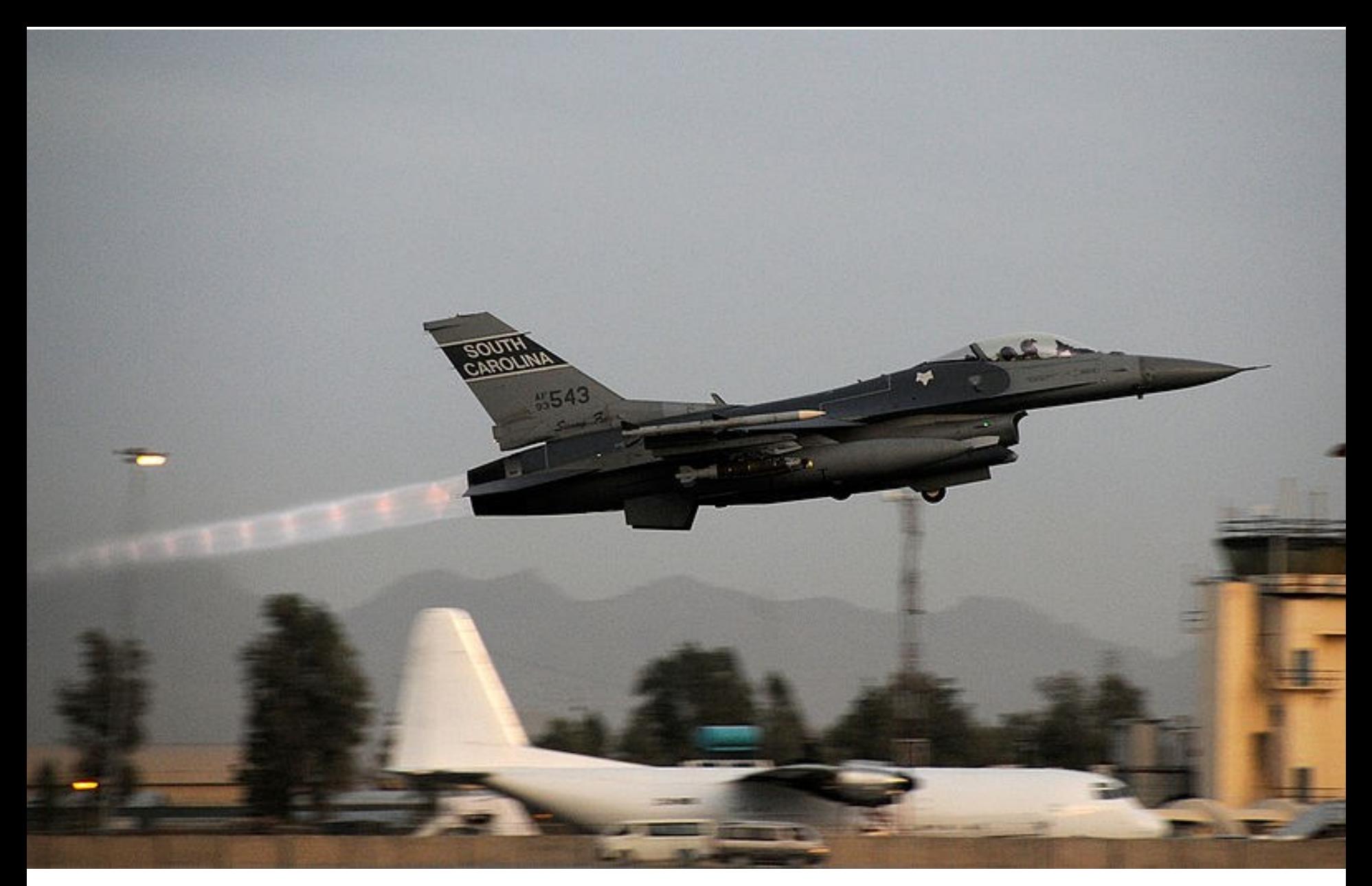

F-16 (Lockheed) [http://en.wikipedia.org/wiki/File:South\\_Carolina\\_F-16\\_taking\\_off\\_in\\_Afghanistan.jpg](http://en.wikipedia.org/wiki/File:South_Carolina_F-16_taking_off_in_Afghanistan.jpg)

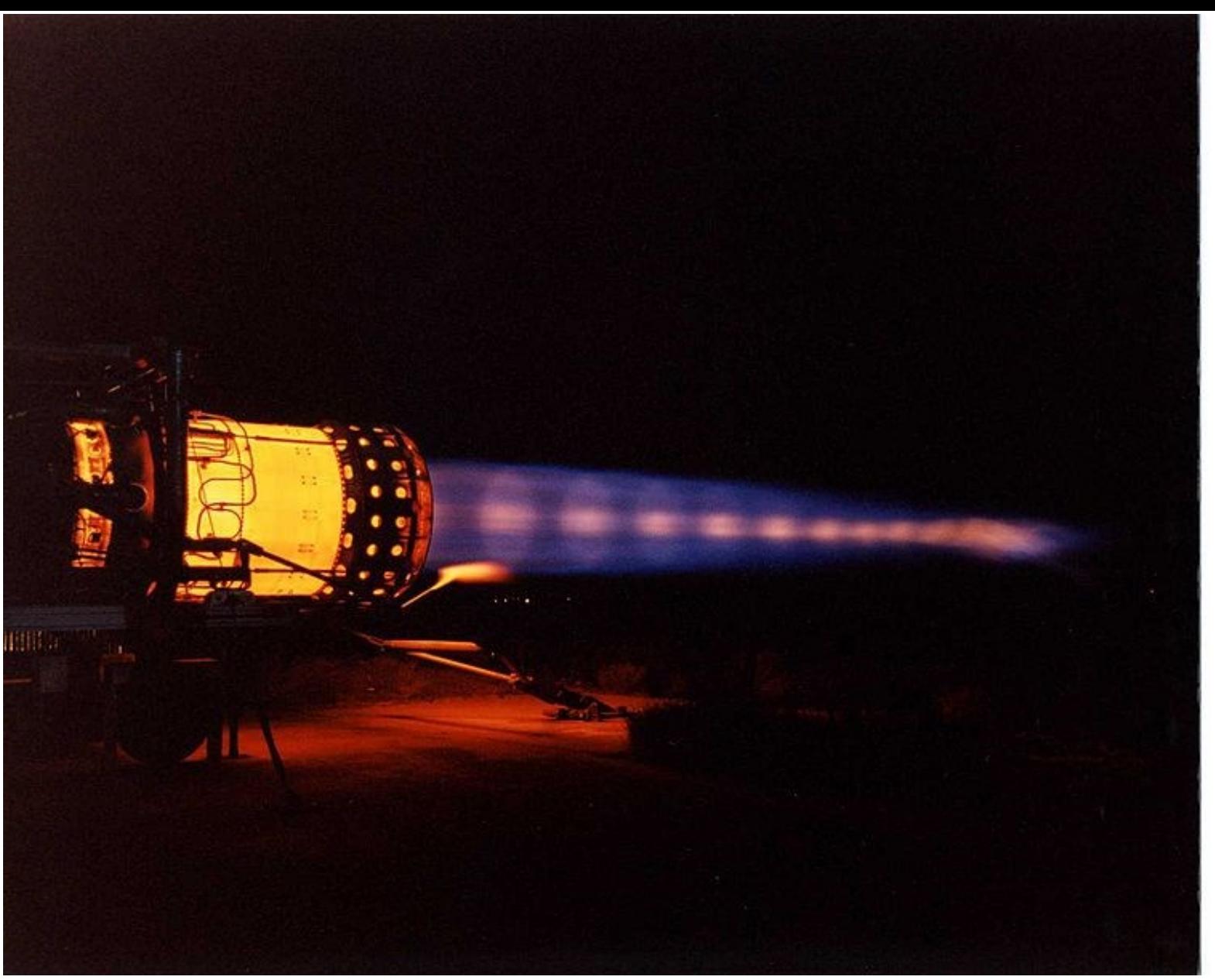

J-58 (Pratt & Whitney) [http://en.wikipedia.org/wiki/File:J58\\_AfterburnerT.jpeg](http://en.wikipedia.org/wiki/File:J58_AfterburnerT.jpeg)

## Exercício

• Um duto convergente-divergente possui as seguintes condições de estagnação: Temperatura = 500K e Pressão =  $10^6$ Pa. A área da garganta vale 0,01 m<sup>2</sup> e o número de Mach na saída é 2,0. (a) Determine a vazão de ar. (b) Determine a área e a temperatura na saída.

### Exercício

• Ar em um tanque a  $2.10<sup>5</sup>$  Pa se expande em um duto convergente-divergente com área da garganta = 15 $cm<sup>2</sup>$  e área de saída = 30 $cm<sup>2</sup>$ . Na parte divergente, em A=20cm<sup>2</sup> há uma onda de choque. Calcule a pressão na saída.

## Exercício

- Uma turbina a gás possui um duto de escape na forma de um bocal convergente/divergente com área de saída  $A_s = 28$ cm<sup>2</sup>. Considere as condições de estagnação na entrada do bocal  $P_0=10^6$ Pa e T<sub>0</sub> = 500K. Pede-se:
- a. Se a pressão na saída for  $P_s = 2, 5.10^5$ Pa, determine a área da garganta.
- b. Se a pressão na saída for  $P_s$ =9,84.10<sup>5</sup>Pa (com a mesma área de garganta calculada anteriormente), haverá choque dentro do bocal? Justifique.

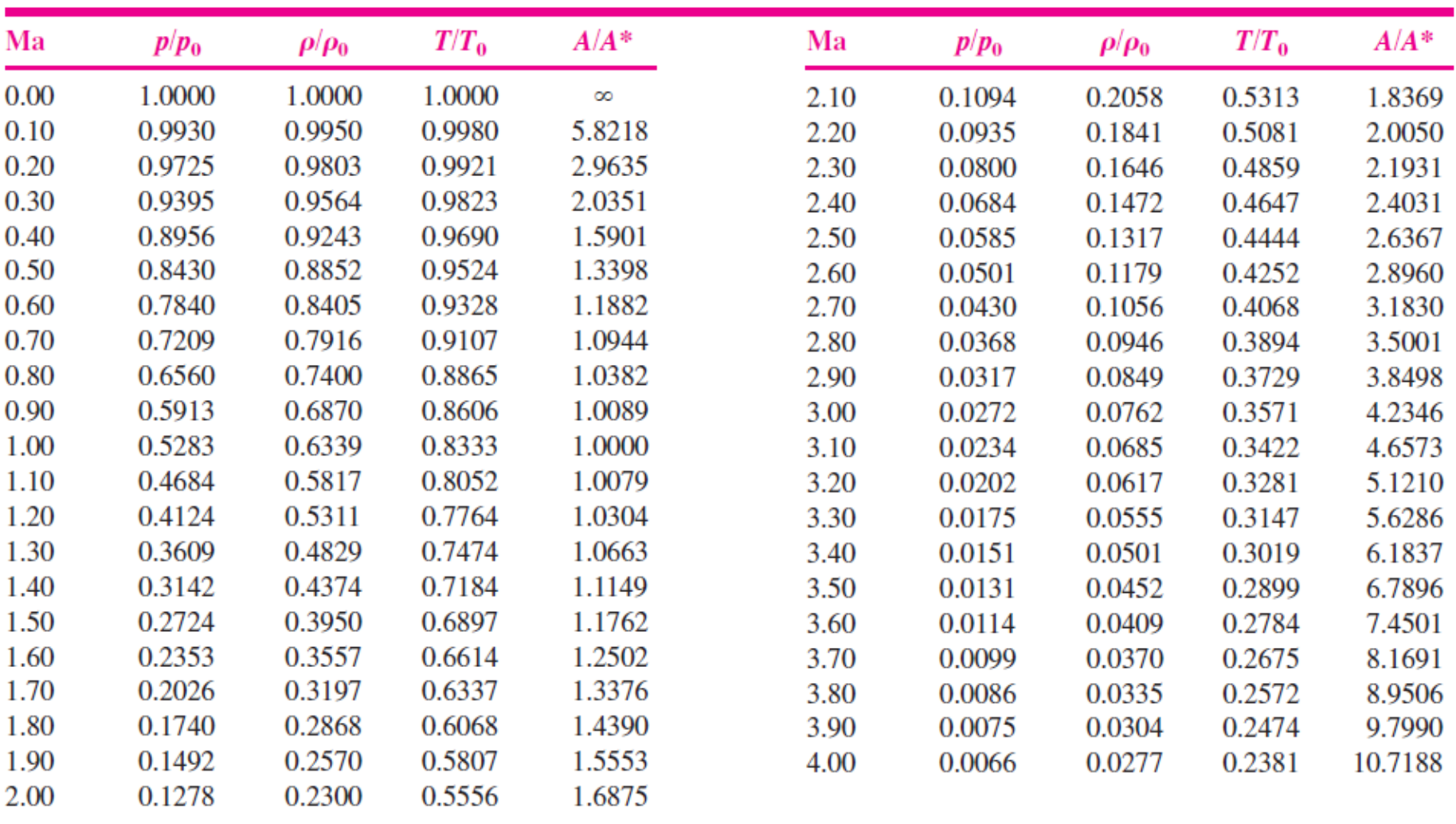

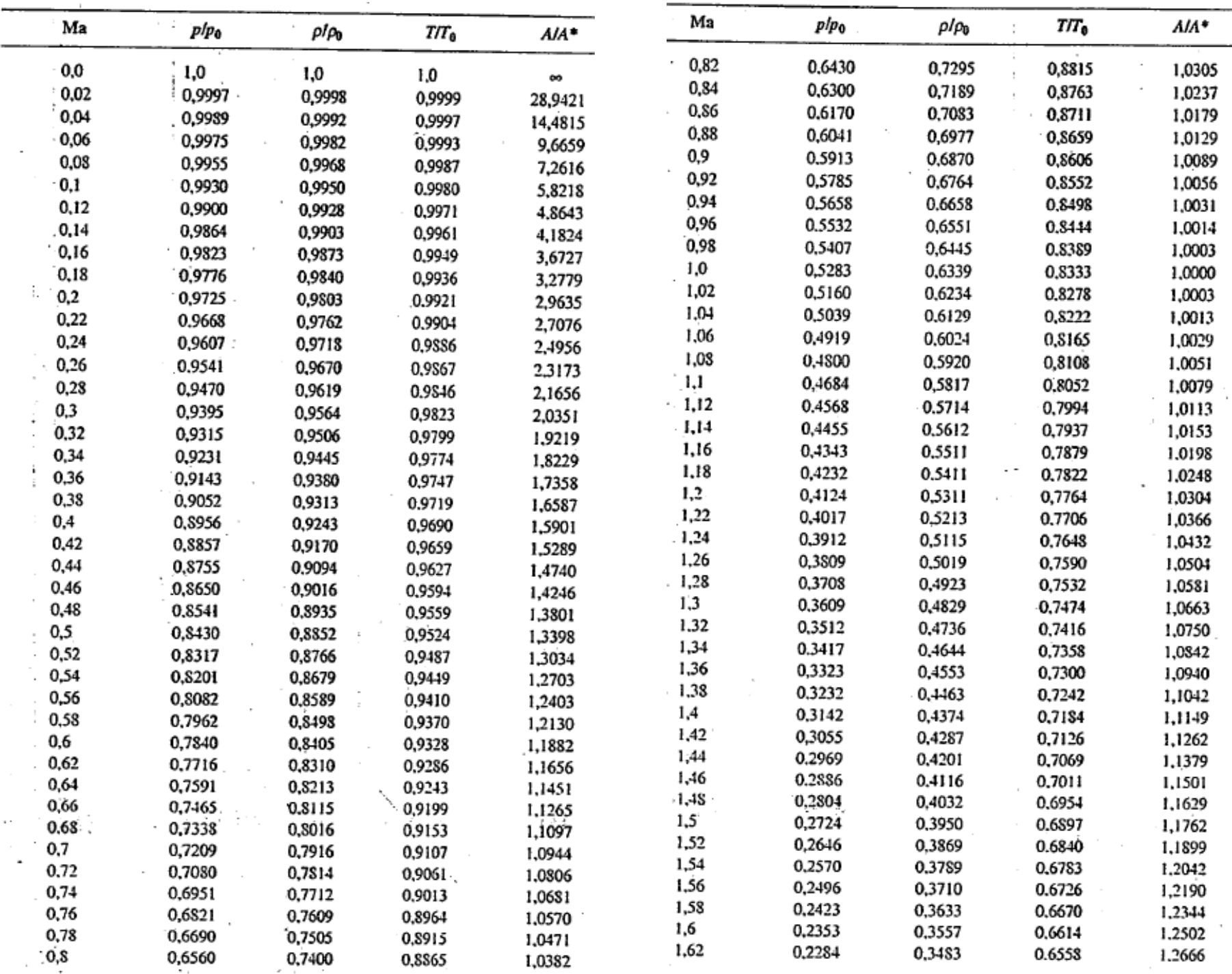

 $\sim$ 

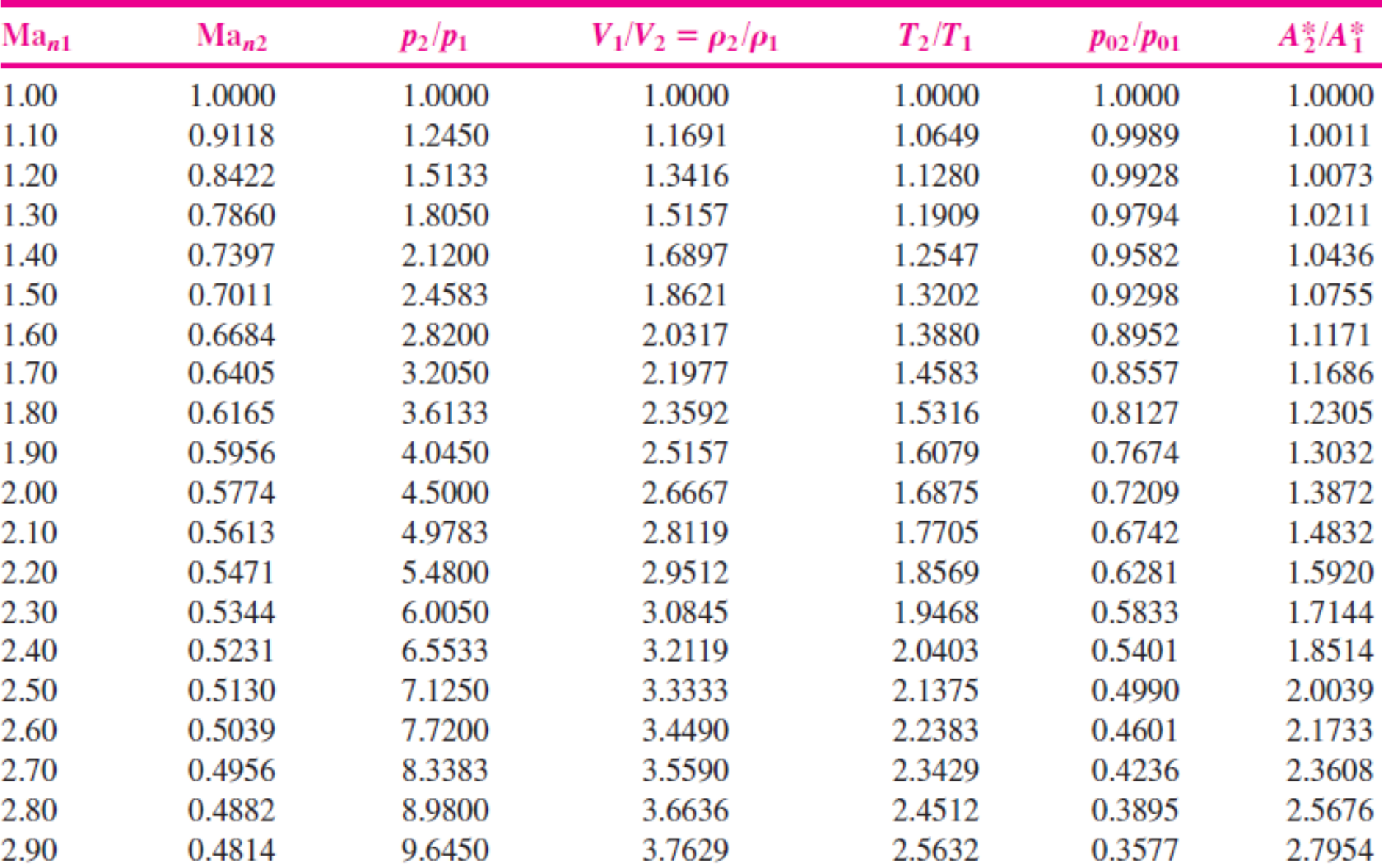

### Dutos de Entrada

- Diferente segundo tipo e condições de operação da TG propulsão
	- Velocidades fora do duto podem ser M<1 ou M>1
	- No caso de M>1 fora do bocal
		- Pode ocorrer transição fora do duto => onda de choque fora do bocal
		- Pode ocorrer transição no interior do duto =>
			- Onda de choque dentro do duto
			- Canal convergente-divergente

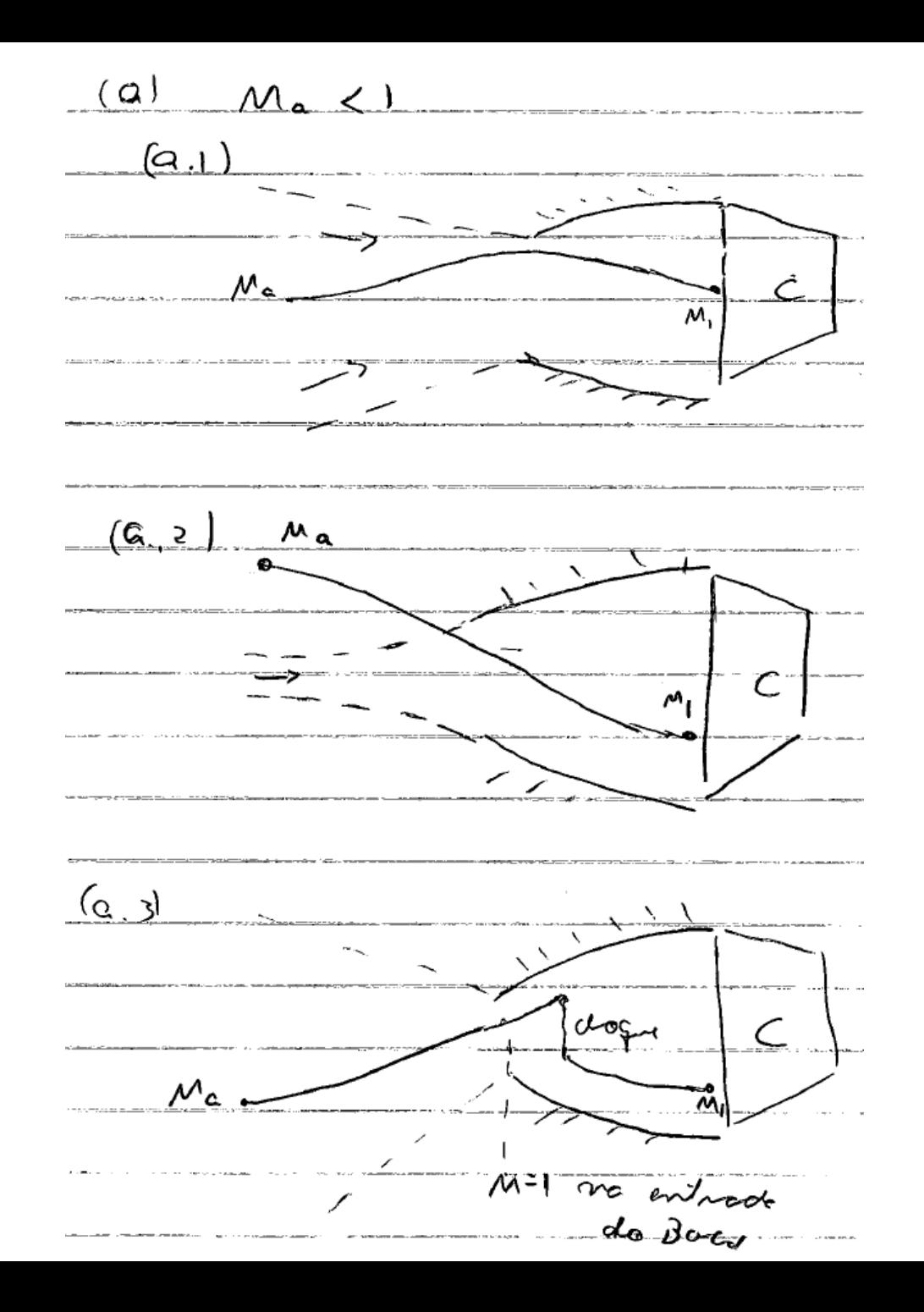

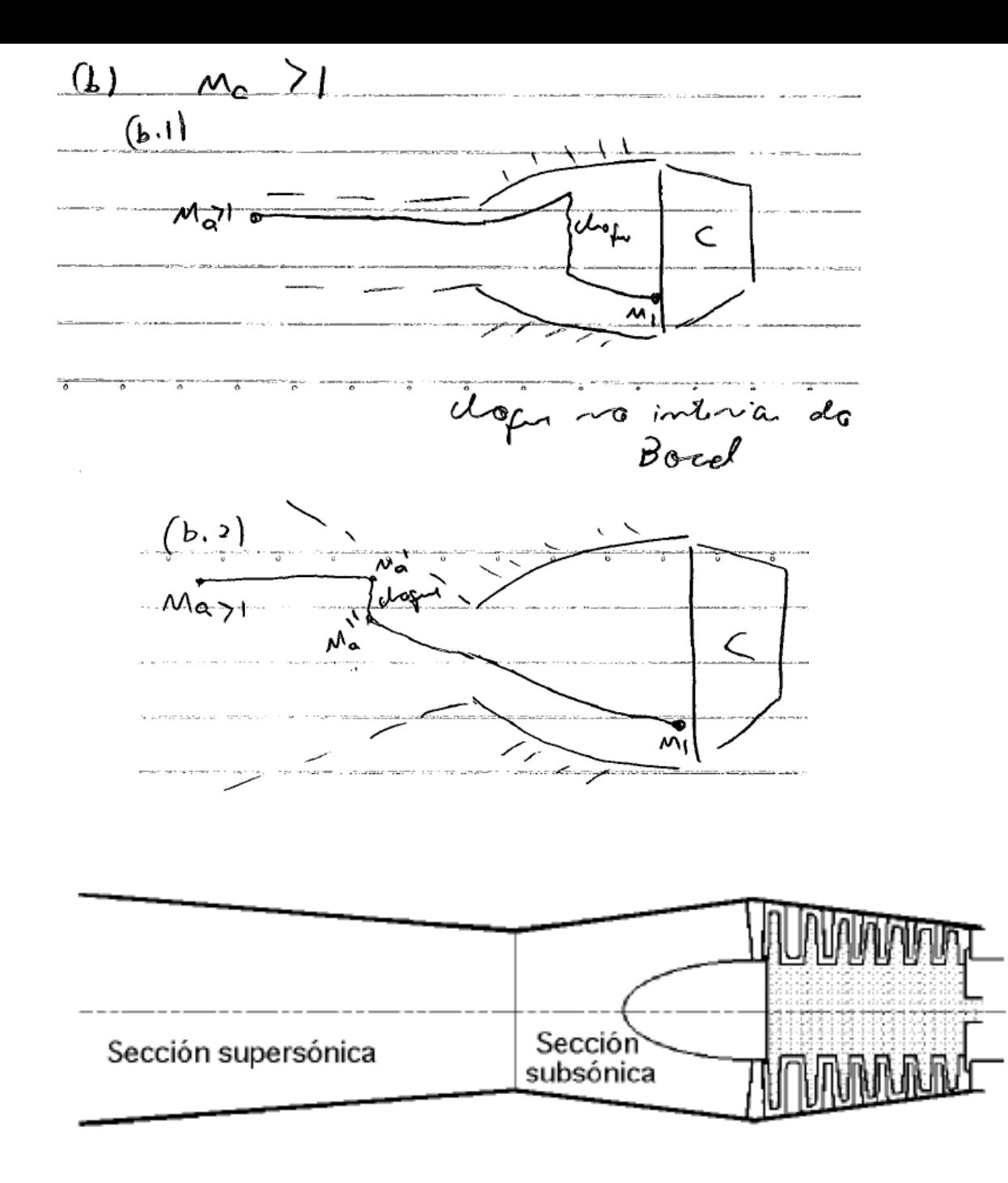

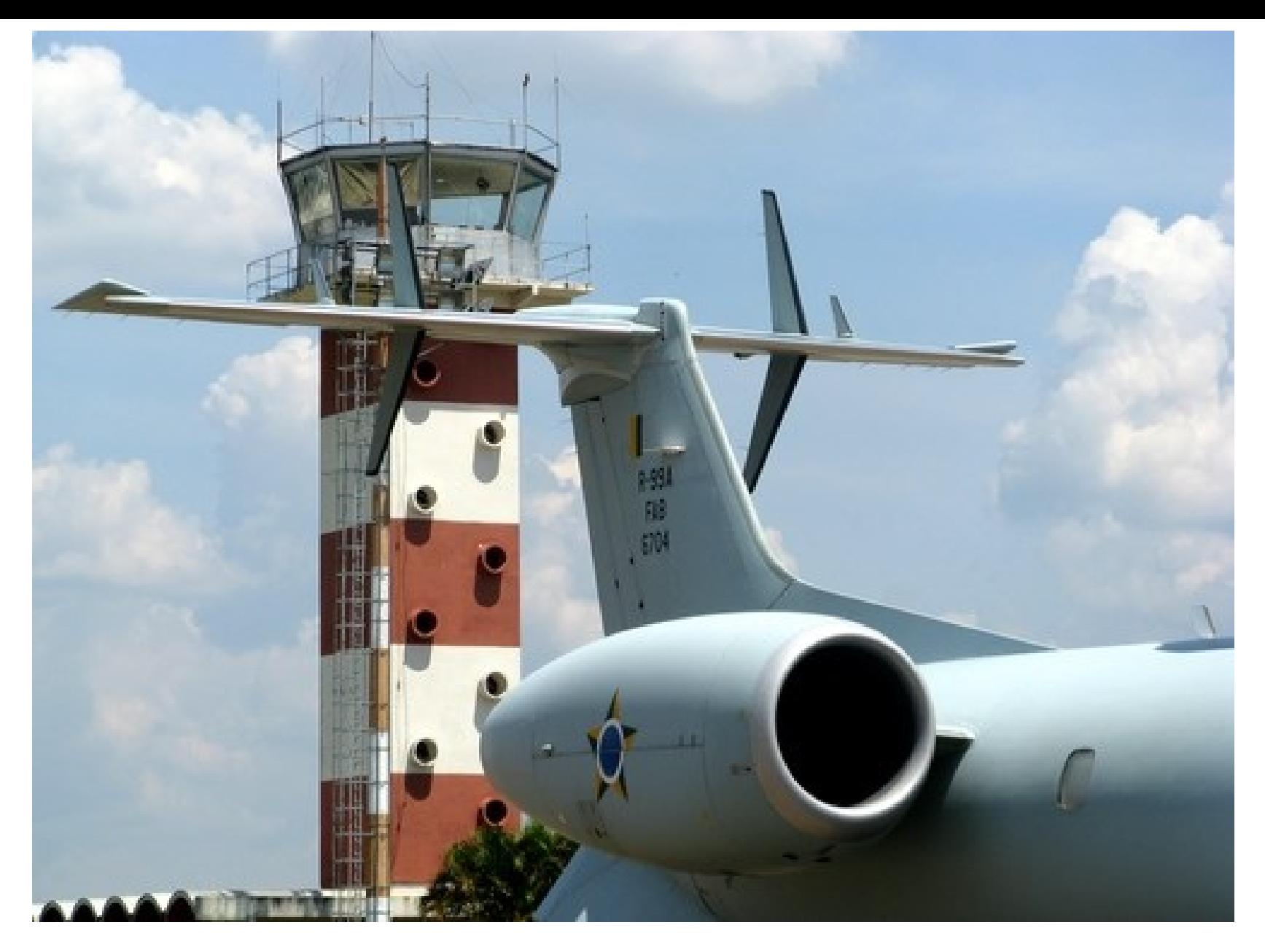

EMB145 [\(http://www.panoramio.com\)](http://www.panoramio.com/)

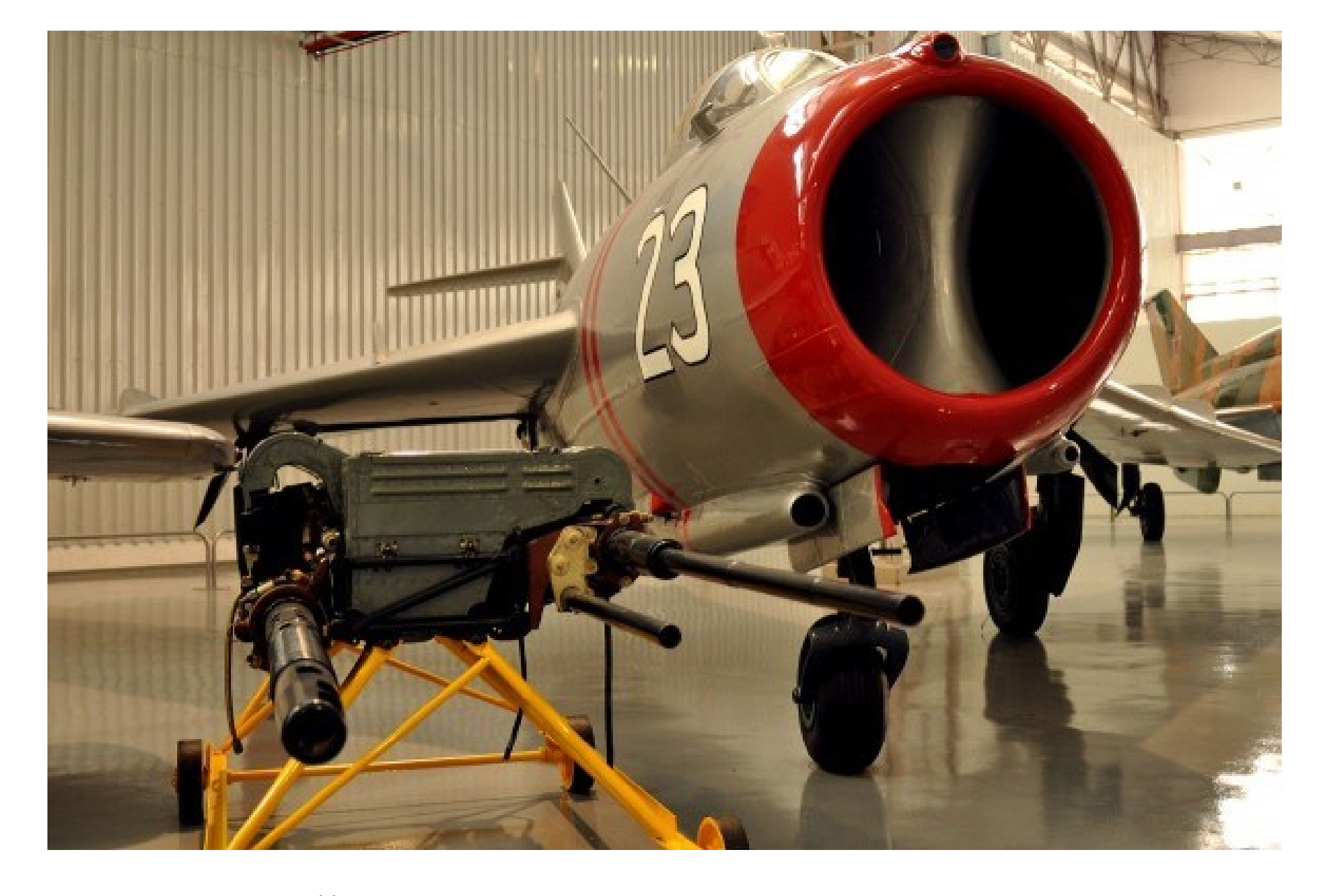

MIG-17 ([http://www.jalopnik.com.br](http://www.jalopnik.com.br/))

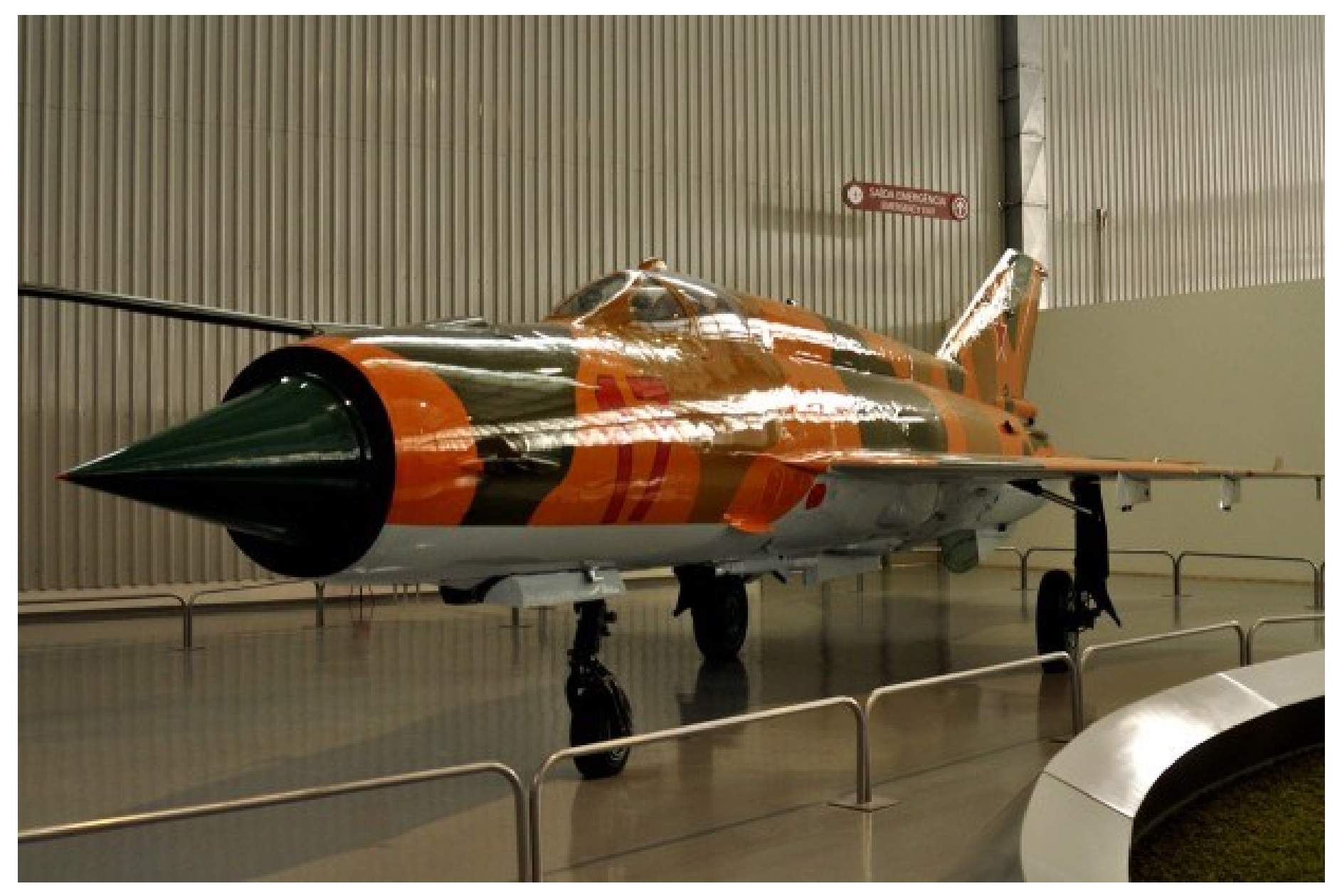

MIG-21 ([http://www.jalopnik.com.br](http://www.jalopnik.com.br/))

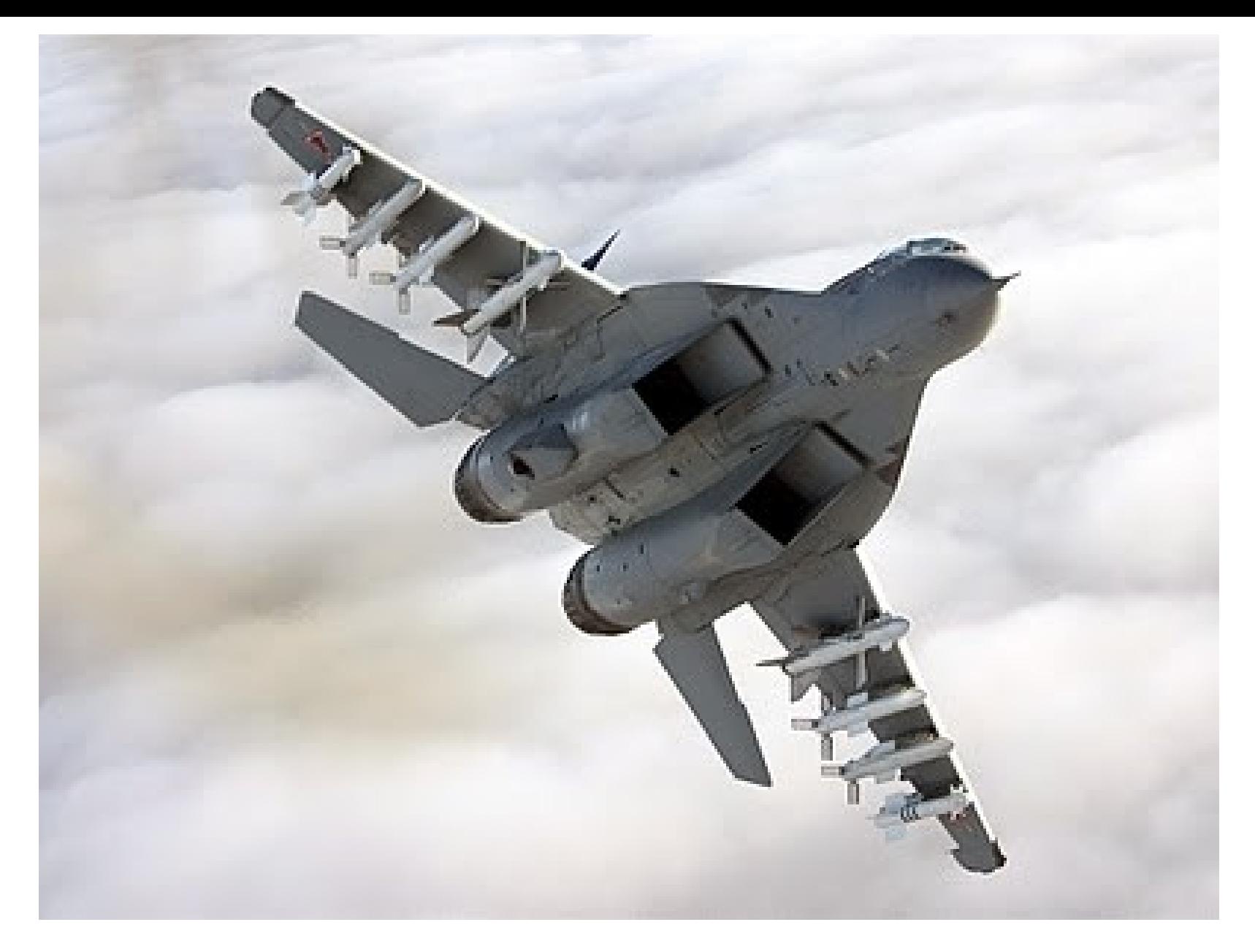

MIG-35 ([http://defesasaereas.blogspot.com.br](http://defesasaereas.blogspot.com.br/))

# TG propulsão

- Velocidade fora do bocal é diferente de zero – Exceto quando o avião está parado
- 1ª lei com  $\Delta PE = \dot{Q} = \dot{W}_{outros} = 0$
- a => fora do duto
- 1 = > fronteira jusante do duto

$$
h_{1q} + \frac{{V_{1q}}^2}{2} = h_a + \frac{{V_a}^2}{2}
$$

$$
V_{1q} = \sqrt{2c_p(T_a - T_{1q}) + V_a^2}
$$

# TG propulsão

• Logo

$$
T_{t1q} = T_{ta} = T_a + \frac{V_a^2}{2c_p}
$$

• E, se frenar isentropicamente até v=0, atingindo  $P_{t1}$  $P_{t1}$  $P_a$ =  $T_{t1s}$  $T_a$  $\gamma/(\gamma - 1)$ 

– Note que definimos um novo estado de referência

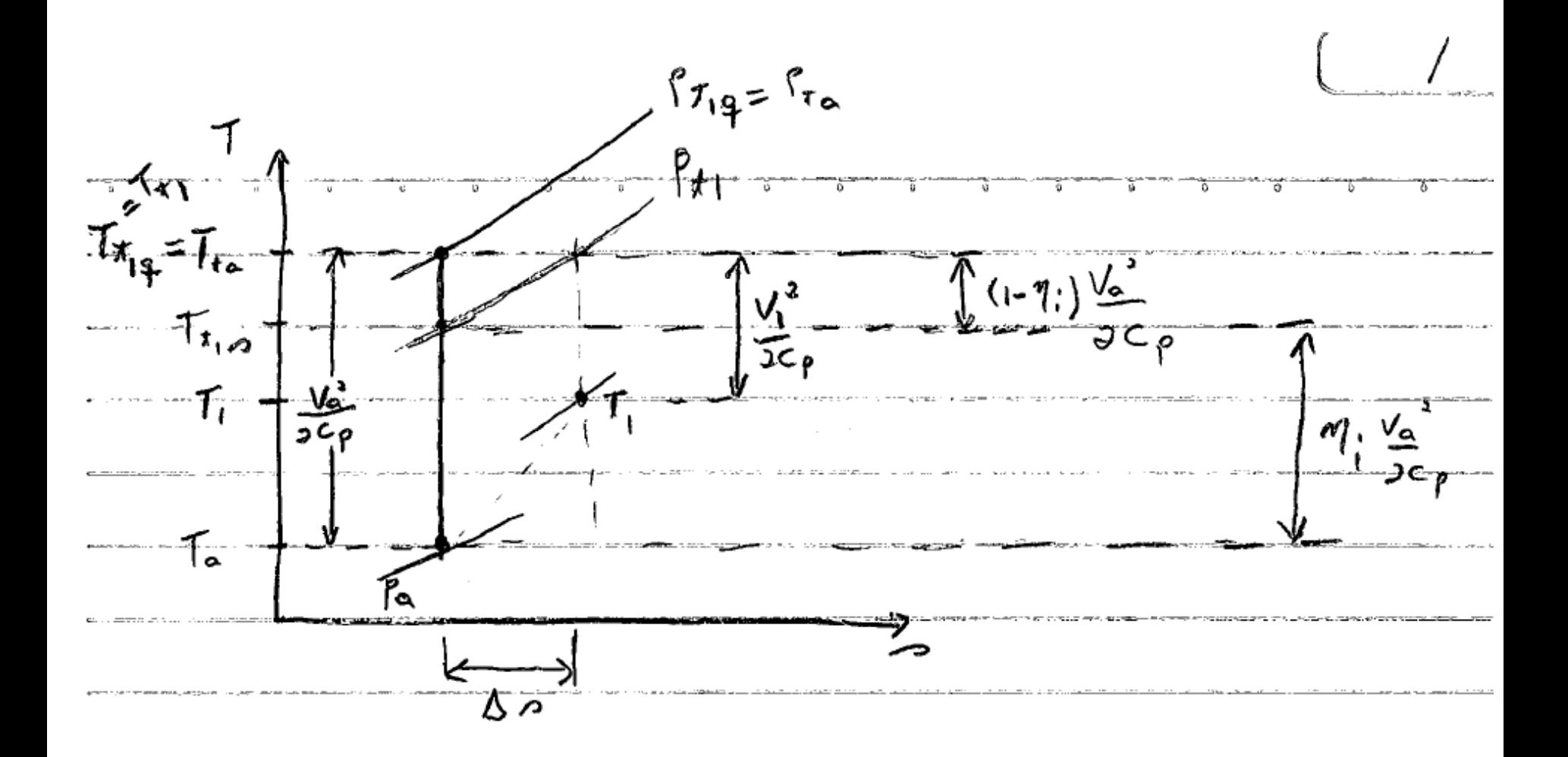

# TG propulsão

· Define-se a eficiência isentrópica

$$
\eta_i = \frac{T_{t1s} - T_a}{T_{t1} - T_a}
$$

 $\bullet$  Logo,

$$
T_{t1s} = T_a + \eta_i \frac{V_a^2}{2c_p}
$$

 $\bullet$   $\eta_i$  é fração da T<sub>din</sub> em "a" aproveitada para compressão isentrópica no duto